## Stromkreis

**Was passiert, wenn man eine Lampe ein- und ausschaltet? Erstelle ein Lernvideo, in dem du den Stromkreis erklärst.**

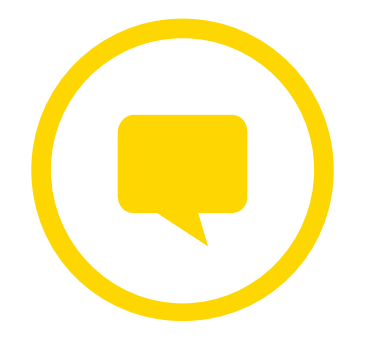

*OneNote* erlaubt es, Skizzen anzufertigen und mit dem integrierten Mikrofon des Windows-Tablets gleichzeitig die eigene Stimme aufzunehmen. Auch Bilder lassen sich integrieren. So entstehen innovative Lernvideos, die einfach exportiert und geteilt werden können.

**www.partners-in-learning.de**

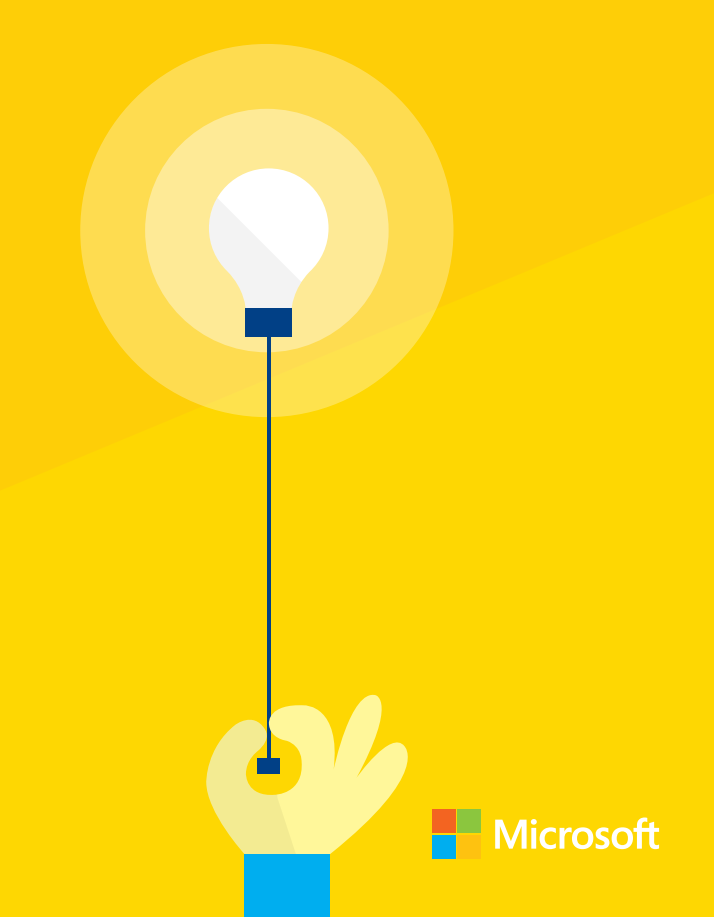